## **UN Web TV: Choice of language**

**Option 1 : Activate the interpretation functionality by choosing your language.**

**Option 2 : Listen to the original language by choosing the option «Original».**

**You can switch between option 1 and option 2.** 

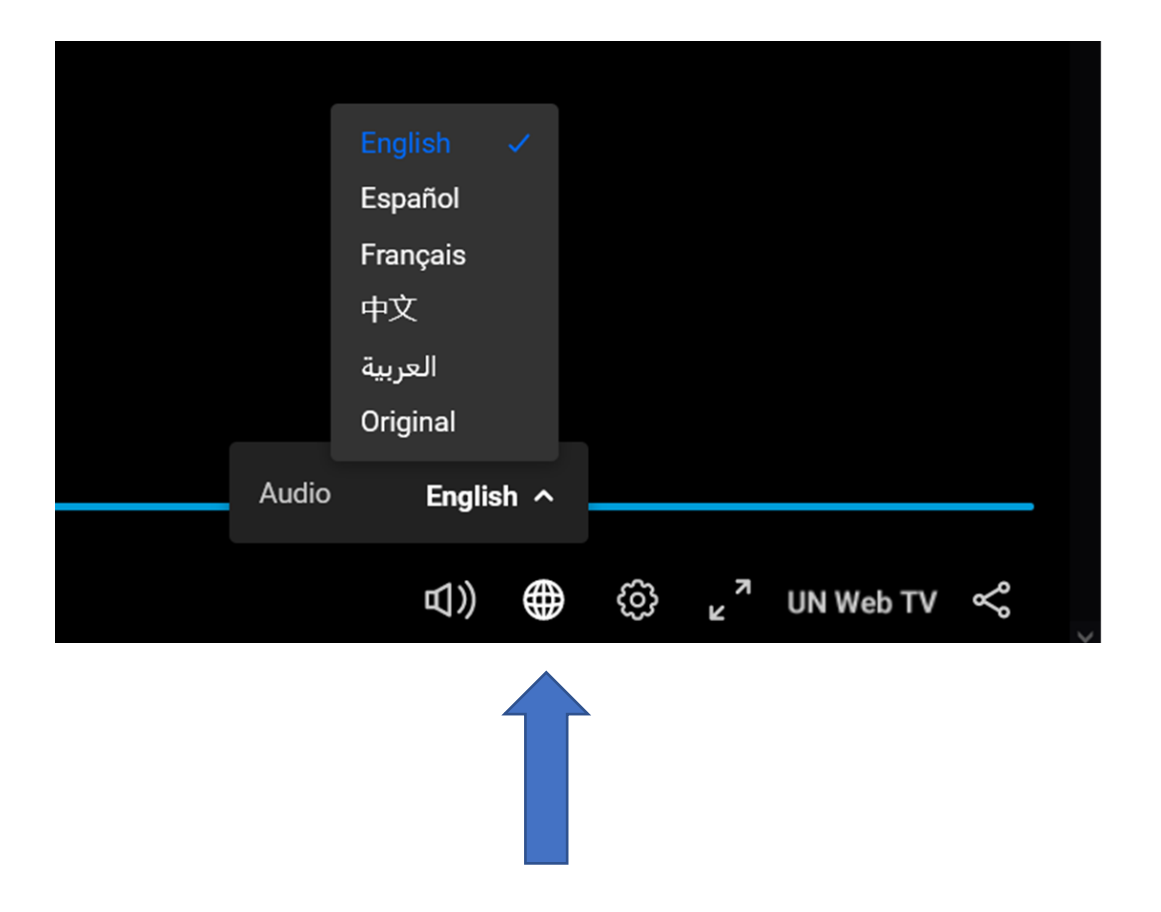